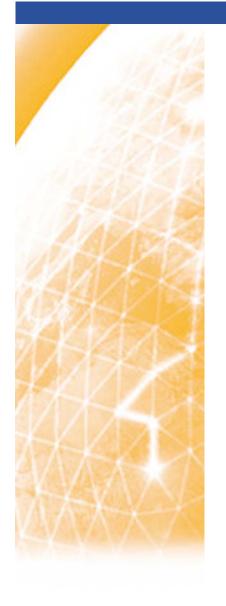

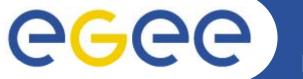

#### Enabling Grids for E-sciencE

# **TNA4.3.2** Regional Support

Vangelis Floros, GRNET
NA4 All Hands Meeting – Orsay, FRANCE
June 10, 2008

www.eu-egee.org

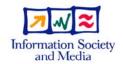

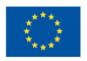

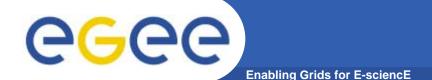

### **Task Goals**

- Coordinate regional support teams
  - Regional activity representation
  - First line of application/user support
- Prepare for transition to NGI
- Lots of expectations within the activity, but:

We should come up with realistic and feasible plan!

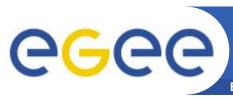

### **Partners Involved**

**Enabling Grids for E-sciencE** 

| #  | Institute Names      | Region                   | PMs |
|----|----------------------|--------------------------|-----|
| 1  | AS Taiwan, CNU Korea | Asia/US                  | 42  |
| 2  | SARA                 | Benelux                  | 17  |
| 3  | CESNET, JSI          | Central Europe           | 21  |
| 4  | DKRZ                 | CERN/Germany/Switzerland | 23  |
| 5  | STFC                 | France/UK/Ireland        | 35  |
| 6  | INFN                 | Italy                    | 31  |
| 7  | SIGMA, VR-SNIC       | Northern Europe          | 16  |
| 8  | SINP MSU             | Russia                   | 12  |
| 9  | GRNET, UCY           | South East Europe        | 32  |
| 10 | UCM                  | South West Europe        | 33  |

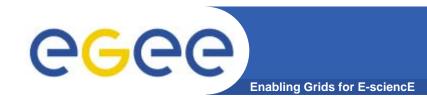

## Purpose of the meeting

- Introduce, discuss and agree on workplan
- Agree on support tools
- Sort term (in the next days):
  - Complete the list of participating teams
  - Define Regional Coordinators

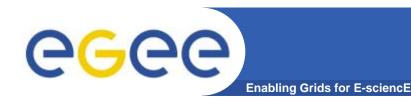

### **Model of work**

- Three action tracks have been identified each one comprising of 3 subtasks
  - 9 subtasks in total
- Some subtasks will run on daily basic
- Others are split in short term "sprints"
- Milestones per task (related to NA4-wide milestones, reporting periods and events)

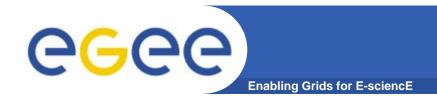

## Workplan Tracks

#### Management Liaison

- Communication
- Reporting
- Support for RESPECT program

#### Technical Support

- First line Application Porting support
- Regional VOs support
- Documentation Review and Localization

### Activity Representation and Signposting

- Web site installation and maintenance
- Local Application Registry
- Collaboration with other regional support teams

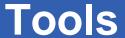

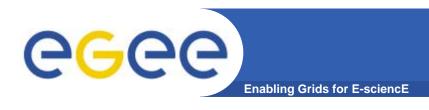

- Web site (wiki), one per regional team.
- Public mailing list (one per region).
- Global mailing list (includes all regional support teams)
- GGUS for ticket handling or Local helpdesk systems if available
- Progress report site (centrally installed and operated from EGEE). Used to collect quarterly reports and other input.

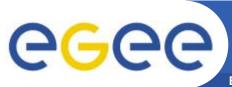

### **Cross-team Collaboration**

Enabling Grids for E-sciencE

- Apart from the NA4 management, regional support teams should be in close collaboration with the following EGEE support teams and activities:
- Direct User support team, in order to be aware of support material available for application developers and users.
   Also in order to provide feedback to DUS about missing or erroneous documentation.
- Application Porting team for new applications that need gridification guidelines
- Regional NA3 teams, in order to convey requests for trainings.